## **著者フィードバックフォームの利用方法**

Scopusでは、高度なアルゴリズムを使用して名寄せを行い、著者プロファイルを作成しています。修正が必要な場合は、著者フィードバックフォームをご利用ください。

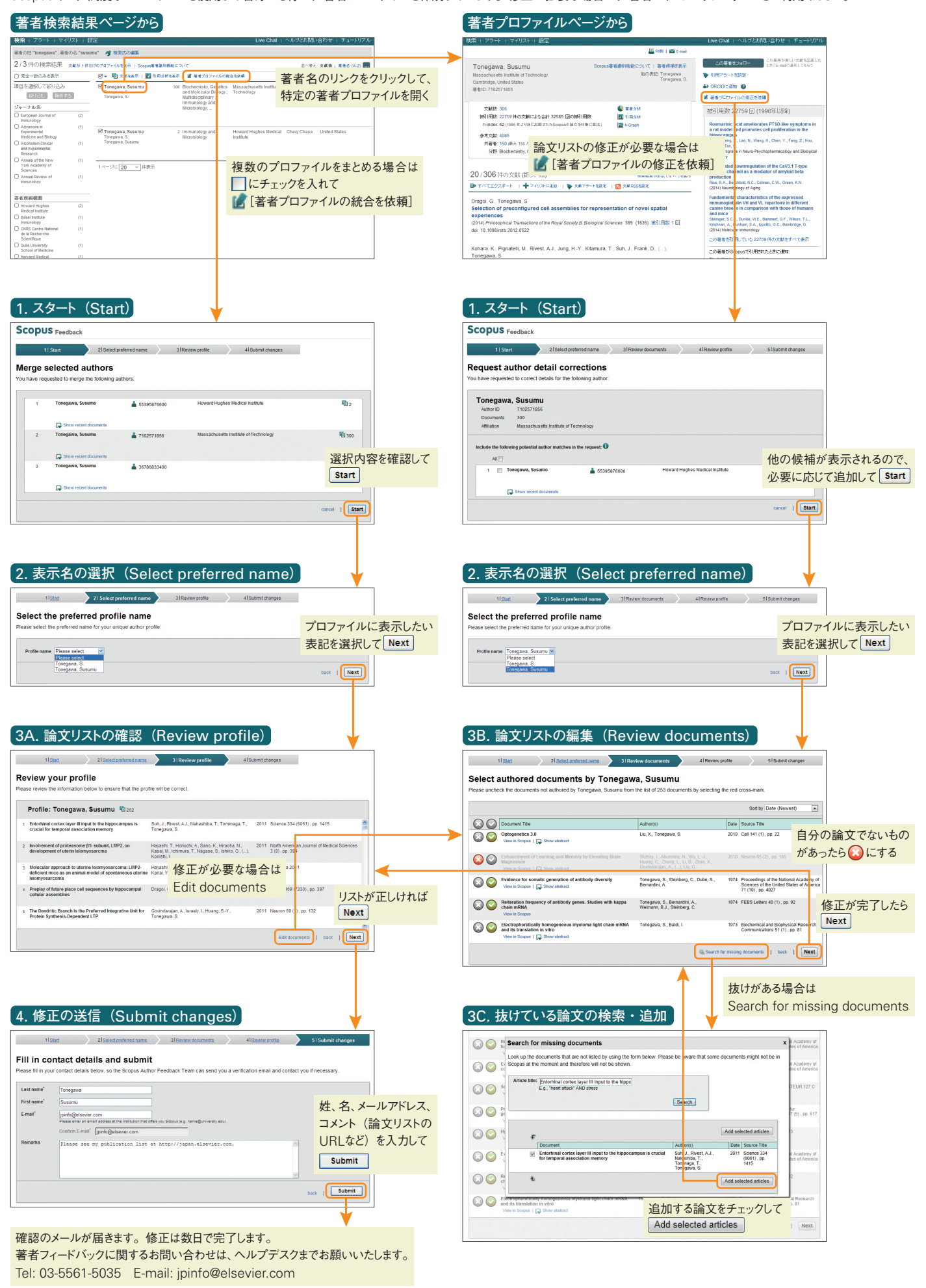